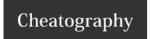

# SolarWinds SWIS API Cheat Sheet

by Jan Eliáš (ernest) via cheatography.com/2243/cs/840/

# Query SWIS with PowerShell

Add-PSSnapin SwisSnapin

### Get-Credential

**Connect-Swis** -Credential \$creds -Hostname localhost

**Get-SwisData** \$swis 'SELECT nodeID, Caption FROM Orion.Nodes Where Vendor=@v' @{v='Cisco'}

Invoke-SwisVerb \$swis Orion.Nodes Unamange @{"N
:1",\$now,\$later,"false"}

The Invoke-Swis Verb cmdlet argument lists support XmlElement objects from Orion SDK 1.5. If your scripts rely on the original behavior, update them to use the InnerText property of the returned element.

### Installing SWIS PowerShel

C:\WINDOWS\Microsoft.NET\Framework\v2.0.50727\ln stallUtil.exe 'C:\Program Files\SolarWinds\Orion SDK\SWQL Studio\SwisPowerShell.dll'

C:\WINDOWS\Microsoft.NET\Framework64\v2.0.507 27\InstallUtil.exe 'C:\Program Files\SolarWinds\Orion SDK\SWQL Studio\SwisPowerShell.dll'

If you installed the Orion SDK to a different folder, adjust the path to **SwisPowerShell.dll** accordingly. The same DLL works in both 32- and 64-bit shells, but you have to register it separately for each context.

# Cheatographer

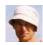

Jan Eliáš (ernest) cheatography.com/ernest/ blog.vyvojar.cz/ernest/

#### SWQL supported constructs

SELECT ... FROM ...

WHERI

GROUP BY ... HAVING ...

ORDER BY

INNER JOIN

LEFT/RIGHT OUTER JOIN

UNION

UNION ALL

SELECT TOP n

SELECT DISTINCT

Subqueries in SELECT

Subqueries in FROM/JOIN

Aggregates SUM, MAX, MIN, AVG, COUNT

Functions ISNULL, ABS

#### Credit

The cheat sheet was created in conformity with SolarWinds Orion SDK 1.5.

#### SWQL unique

# **Navigation Properties**

SELECT I.Caption, I.Node.Contact FROM Orion.N PM.Interfaces | WHERE I.TypeName='ieee80211'

## **Row Windows**

SELECT NodeID, Caption, IPAddress, Status FROM Orion.Nodes ORDER BY Caption WITH ROWS 100 TO

You can only use one navigation property in a single expression. This prevents you from doing something like I.Node.CustomProperties.City because Node and CustomProperties are both navigation properties.

# **SWQL - NOT SUPPORTED**

SELECT\* FROM You must list the actual properties you want to select.

UPDATE, You can only use SWQL to read INSERT, data

DELETE

You must use CRUD operations to create, read, update, or delete entities.

## Cheat Shee

This cheat sheet was published on 13th February, 2013 and was last updated on 15th March, 2013.

## Sponsor

FeedbackFair, increase your conversion rate today!
Try it free!
http://www.FeedbackFair.com